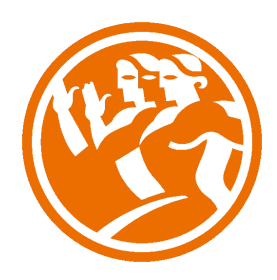

# Linux Completo (Versión Ubuntu 9)

**O**Duración: 100.00 horas

# **O** Descripción

Sistema operativo Linux: Redes y Servidores

# **il** Objetivos

Al realizar este curso, el alumno adquirirá las siguientes habilidades y conocimientos:

- Instalar Linux en su equipo.
- Conocer las terminales virtuales y los tipos de interpretes de comandos
- Manejar ficheros y directorios
- Definir y actuar sobre los procesos
- Usar expresiones regulares y filtros
- Conocer y manejar los editores de texto
- Configurar x-window. Escritorios. Configurar el escritorio GNOME
- Programar scripts
- Administrar usuarios y ficheros
- Realizar copias de seguridad en linux
- Gestionar paquetes de instalación
- Conocer los protocolos TCP/IP en Linux
- Configurar en red y realizar pruebas de conectividad
- Conocer la estructura del sistema de archivos de Linux
- Configurar un servidor web
- Instalar y configurar el gestor de Bases de Datos MySQL5
- Crear y eliminar bases de datos y usuarios
- Establecer sistemas de control de acceso a usuarios
- Desarrollar programaciones en PHP
- Configuración de un servidor de Correo Electrónico

**En** Contenidos

#### Introducción

- Características
- Distribuciones de Linux (opciones)
- Descarga de Ubuntu
- Autopráctica Glosario sobre linux NOVISIBLE
- Autopráctica Comparativa de distribuciones NOVISIBLE

#### Instalación de linux

- Descarga de virtualbox
- Instalación de virtual box de oracle I
- Instalación de virtual box de oracle II
- Instalación de Linux (Ubuntu)
- Instalación I
- Instalación II
- Autopráctica Knoppix virtualizado
- Autopráctica Llave de instalación USB de Linux
- Primera entrada e intérpretes de comandos
- Entrada en un terminal con usuario y contraseña
- Un primer recorrido por Linux Ubuntu
- El intérprete de comandos por defecto (bash)
- Autopráctica La consola de Windows
- Autopráctica consola de linux
- Autopráctica Iso con linux

Ficheros y directorios

- Estructura de ficheros y directorios
- Comandos básicos
- ls
- pwd
- Comandos para obtener información sobre el sistema
- mk
- cp
- touch
- du
- Autopráctica comandos en Linux NOVISIBLE
- Autopráctica copias de seguridad NOVISIBLE

#### Procesos

- Gestión de proceso
- Comunicaciones con procesos
- Autopráctica: Comunicaciones con procesos
- Autopráctica: Entornos gráficos para gestionar procesos

#### Expresiones regulares y filtros

- Redireccionamiento
- Pipeline o tuberias
- Enlaces
- Autopráctica Entrada estándar
- Autopráctica Redirecciones
- Autopráctica Alias

# Editores de texto

- Editor de texto gedit
- OpenOffice I
- Autopráctica: OpenOffice
- Autopráctica Uso de Kwrite

### Comandos

- Teoría de los permisos
- Autopráctica: Lista de comandos más habituales: chmod
- Comandos más avanzados
- Autopráctica Comando umask

### Administración de usuarios

- Descripción de superusuario (root)
- Administración de usuarios y grupos.
- Gestión de usuarios.
- Configuración avanzada
- Autopráctica Ejercicios con usuarios

Gestión de paquetes de instalación

- Comando Apt-get
- Gestor de descarga de Ubuntu
- Gestor de actualizaciones de Ubuntu
- Autopráctica Aplicaciones útiles

Linux Avanzado (Redes y Servidores)

#### Redes

- Introducción a Linux
- Breve historia de Linux
- Descarga de virtualbox
- Instalación de virtual box de oracle
- Autopráctica Instalación de kde live de suse
- Instalación de Linux (ubuntu)
- Autopráctica

Servicios y control de acceso

- Descripción del entorno
- Autopráctica (SIN PDF)
- Cliente Ftp
- Administración de ficheros
- Administración de usuarios y grupos.
- Gestión de usuarios.
- Configuración avanzada

Configuración HW de red

- Configuración HW de red

- Autopráctica

## TCP/IP en Linux

- TCP/IP
- FTP
- Ping
- Traceroute
- Whois
- Servicio HTTP Apache
- Inicio / Parada / Reinicio
- Instalación de un web site
- Php 5
- Mysql
- Autopráctica

Servicio DNS

- Aspectos básicos de DNS
- Instalación de BIND
- Configuración BIND
- DIG
- Nslookup

Configuración de un Servidor de Correo Electrónico

- Fundamentos
- Instalación de postfix
- Configuración sencilla
- Autopráctica
- Configuración de entrega de correo POP e IMAP
- Simulación

# Proxy

- Servidores Proxy: Conceptos básicos
- Configuración del Servidor Proxy
- Autopráctica
- Firewall
- Montaje de un cortafuegos I
- Montaje de un cortafuegos II
- Autopráctica
- Simulación

# Servidores

- Configuración de un Servidor Web (Apache)
- Instalación y configuración del Gestor de Bases de Da...
- Administración de MySQL
- Programación PHP
- NFS
- Control de acceso